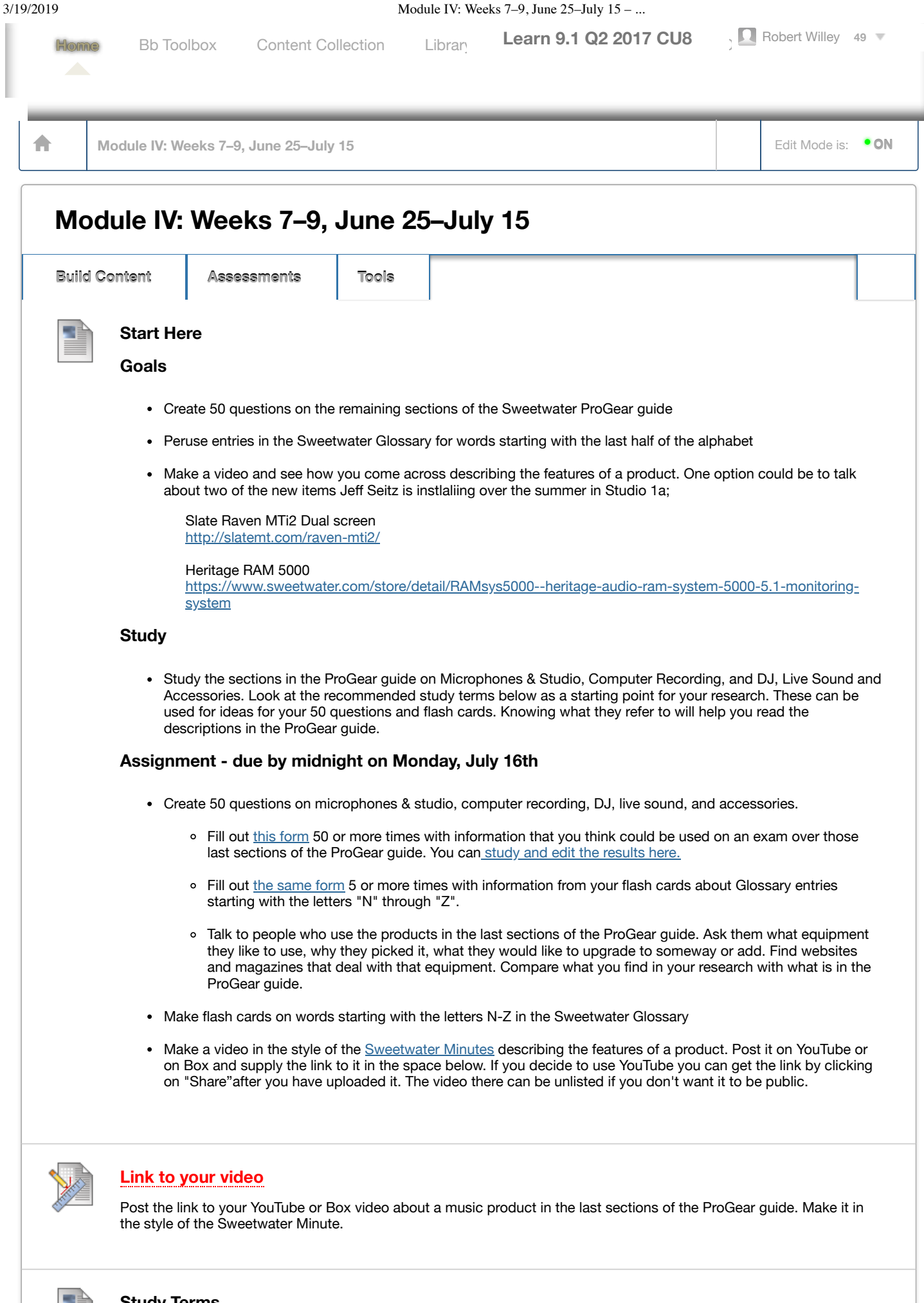

**Microphones**

FET U87, SM57 Polar pickup pattern diagrams Omnidirectional and cardioid pickup patterns Off-axis rejection Capsule Large or small diaphragm Reference microphone 10dB, 15dB, or 20dB attenuation pad Bass rollout or highpass filter Shockmount XLR cable Pop filter Noise floor **Transients** SPL Condenser, dynamic, and ribbon microphone construction Stereo pair RF wireless Handheld, lavalier, headset

I know Chandler Bridges and can give you his contact information if you would like to contact Chandler Limited microphone and channel strip company to see how he has positioned his small company in a crowded market.

In what ways can a microphone be "versatile"?

### **Stands**

Counterweight Boom **Clutch** Cast iron and tripod bases

#### **Vocal Processing**

De-essing Wet/dry blend knob Harmonizer

#### **Pre-amplifier and compressor**

500 series rack Compression ratio, brickwork Soft knee Threshold **Saturation** Expansion Class A Phantom power Focusrite Limiting Stereo and dual-mono modes Output stage LA-2A Channel strip Multiband

## **Mastering**

Summing

## **Monitors**

Monitor controller Accuracy Full-range Dome tweeter **Distortion** Sealed cabinet Near-field Speaker isolation stands/pads

## **Headphones**

Open-Back **Transducers** Imaging Isolation Leakage

## **Portastudio**

XLR/TRS jacks Field recorder Video switcher

#### **Audio interfaces**

DAC, A/D, D/A conversion AES/EBU ADAT optical S/PDIF MADI **Thunderbolt** Firewire Clocking USB interface MIDI (Zero) latency

## **Recording software what are some unique features of each?**

DAW Digital Performer 9 Studio One 4 Ableton Live 10 Cubase 9.5 Unending 8 Propellerhead Reason 20 FL Studio 12 Mixcraft 8 Pro Tools Sibelius

Native HD **VST** RTAS AU Expansion pack

# **DJ**

Serato **Platter Scratching** 

# **PA**

Line array Combo input Wedge **Bi-amplification** Full-range Driver Ground loop Hum Onboard DSP Feedback Daisy chain Ethernet, Cat 5e cables AVB, MADI, Dante SD card USB 2.0, 3.0 In-ear monitors, noise cancellation Personal mixer Direct box (passive and active) Ground-lift Re-amping Impedance Phase Mic-level, line-level Balanced and unbalanced **Switchcraft** 

# **Lighting**

Color wheel Gobo Par Wash LED DMX **Chauvet** Sound-activated programs Pan, tilt, zoom Pulse, strobe, shake 3-prong Edison outlet Step/scene programming Flicker-free

# **Racks**

U (unit) - a "10U" device takes up 10 spaces in a 12" rack Injection-molded